## Galaxy Tab 2 7 [Tutorial](http://goto.biz-document.ru/document.php?q=Galaxy Tab 2 7 Tutorial) [>>>CLICK](http://goto.biz-document.ru/document.php?q=Galaxy Tab 2 7 Tutorial) HERE<<<

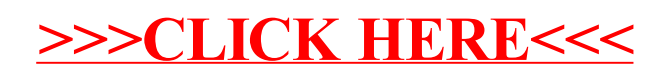